# Package 'spatialnbda'

February 20, 2015

Type Package

Title Performs spatial NBDA in a Bayesian context

Version 1.0

Date 2014-09-16

Author Glenna Nightingale

Maintainer Glenna Nightingale <glenna.evans@gmail.com>

Description Network based diffusion analysis (NBDA) allows inference on the asocial and social transmission of information. This may involve the social transmission of a particular behaviour such as tool use, for example. For the NBDA, the key parameters estimated are the social effect and baseline rate parameters. The baseline rate parameter gives the rate at which the behaviour is first performed (or acquired) asocially amongst the individuals in a given population. The social effect parameter quantifies the effect of the social associations amongst the individuals on the rate at which each individual first performs or displays the behaviour. Spatial NBDA involves incorporating spatial information in the analysis. This is done by incorporating social networks derived from spatial point patterns (of the home bases of the individuals under study). In addition, a spatial covariate such as vegetation cover, or slope may be included in the modelling process.

LazyData true

**Depends** SocialNetworks( $>= 1.1$ ), mvtnorm( $>= 0.9$ ) License GPL

NeedsCompilation no

Repository CRAN

Date/Publication 2014-09-19 00:49:05

# R topics documented:

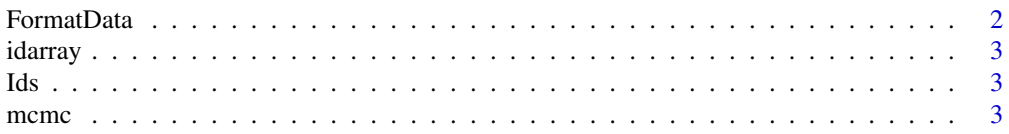

#### <span id="page-1-0"></span>2 **Provides a set of the contract of the contract of the contract of the contract of the contract of the contract of the contract of the contract of the contract of the contract of the contract of the contract of the contr**

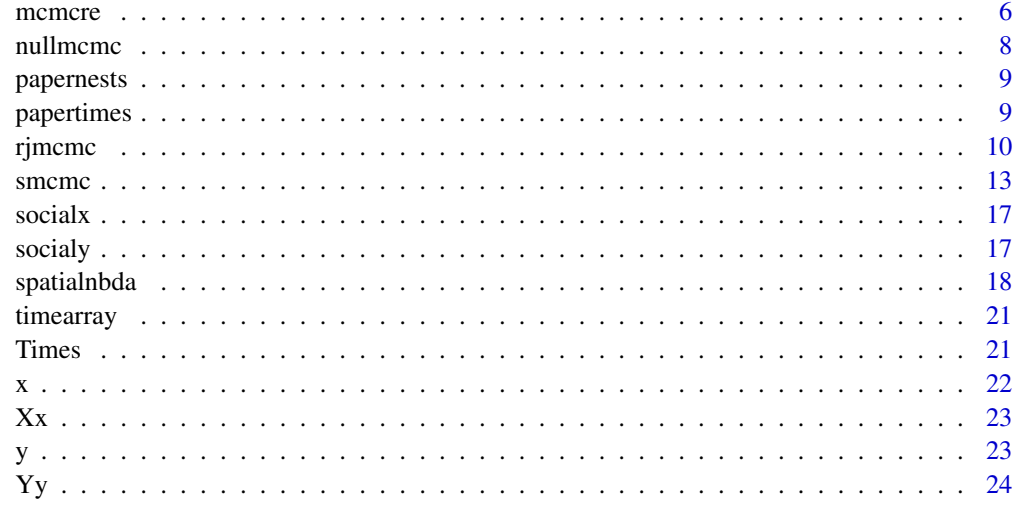

#### **Index** [26](#page-25-0)

FormatData *Formats the data for NBDA*

# Description

Formats the data for NBDA

## Usage

FormatData(a, b, c, d, e, f, g,h,networkdata)

#### Arguments

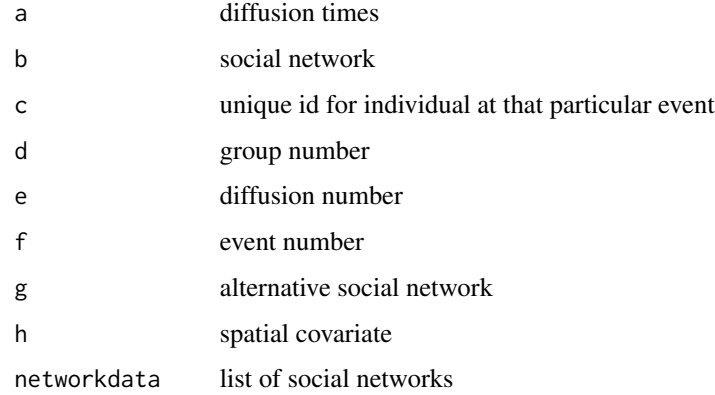

<span id="page-2-0"></span>

These data consist of unique id's for individuals recorded in ten diffusions.

Ids *This dataset contains the unique id for each individual in each group. This is part of the data example to demonstrate modelling NBDA with random effects.*

#### Description

The ids are the unique id for each individual that was observed to first solve a task or demonstrate a new behaviour.

#### Usage

data(Ids)

mcmc *Performs spatial NBDA in a Bayesian context*

#### Description

The model considered is the full model which contains two parameters: the baseline rate parameter, and the social parameter. The hazard function used therefore contains two basic components: lambda0, the baseline rate parameter and the social parameter, s'. The hazard function for individual i at time t is expressed as: lambda(it) = lambda0 + (s<sup>3</sup>\*Sum Aij\_j)\* z\_j(t). In the hazard function, Sum Aij\_j represents the sum of the interactions of individuals j on individual i. The term  $z_j(t) =1$ , if individual j has previously displayed the behaviour under study by time t, and zero

#### otherwise. The example provided describes the analysis of the times shown in the figure above:

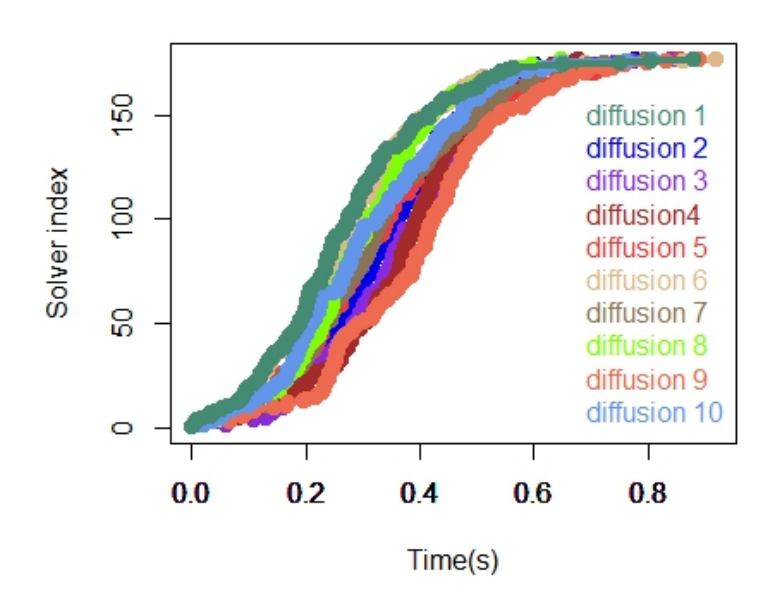

#### Usage

```
mcmc(formatteddata, its, pilot_tuner1, pilot_tuner2, start1, start2)
```
#### Arguments

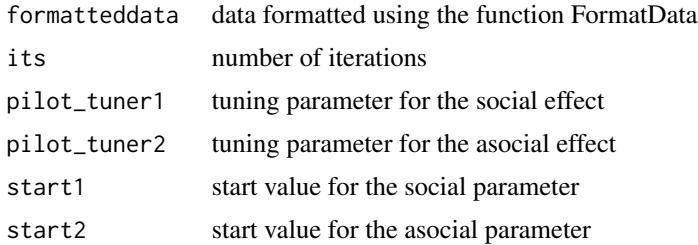

```
# library(calibrate)
# loading the x and y spatial coordinates to construct the spatially derived
#social network
data(Xx)
data(Yy)
X \leftarrow \text{cbind}(Xx, Yy)
```
#### $m$ cmc $\sim$  5

```
plot(X[,1],X[,2],pch=16,cex=1,xlim=c(0,1),ylim=c(0,1),xlab="x",
ylab="y",main="",cex.axis=2,cex.lab=2)
areas = calculate.areas(X[,1], X[,2], rep(0.2, length(X[,1]), 1000)spatialareas = areas
len = length(X[, 1])spatialnetwork = matrix(0,nrow=len,ncol=len)
for(i in 1:len){
  for(j in i:len){
    template = spatialareas[[i]][j]
    spatialnetwork[i,j] = spatialnetwork[j,i] = template#spatialareas[[i]]=NULL
  }
}
# loading the times and ids to plot the diffusion times and run nbda
data(Times)
data(Ids)
numdiff = 10plot_colors = colors()[c(12,28,31,32,34,37,41,47,59,62,146,176,258,
117,154,625,563,376,113,556)]
for(i in 1:numdiff){
  a = (i-1) * (len)b = a + (len)startindex = a + 1endindex = b
 plot(Times[startindex:endindex,1],c(1:len),type="o",lwd=4,col=plot_colors[i],ylab="Solver index",
 main="",xlab="Time(s)",yaxt='n',ylim=c(0,len),xlim=range(Times))
 #textxy(c(1:len), Times[startindex:endindex,1], Ids[startindex:endindex,1],cex = .8,col="red")
  par(new=TRUE)
}
par(new=TRUE)
plot( Times[1:len, 1],c(1:len),type="o",lwd=4,col=plot_colors[1],ylab="",main="",xlab="",
     ylim=c(0,len),xlim=range(Times))
Diffusions = rep(1,len)for(i in 2:numdiff){
  addon = rep(i,len)Diffusions = c(Diffusions,addon)
}
Groups = rep(1, length(Times[, 1]))Events = c(1:length(Times[, 1]))space = rep(1, length(Times[, 1]))spatialnetwork = 1*spatialnetwork
```

```
shape = FormatData(Times[,1],spatialnetwork,Ids[,1],Groups,Diffusions,Events,spatialnetwork)
# running nbda to obtain posterior estimates of the social and
# baseline rate parameters
#ptm <- proc.time()
#mcmc(shape,10000,0.05,0.05,-3,-5)
#proc.time() - ptm
```
mcmcre *Performs NBDA with individual level random effects*

#### Description

The incorporation of random effects accounts for heterogeneity contributed by individual aptitudes of the individuals concerned. The baseline rate is then scaled by the random effects.

#### Usage

mcmcre(formatteddata, its, pilot\_tuner1, pilot\_tuner2, start1, start2)

#### **Arguments**

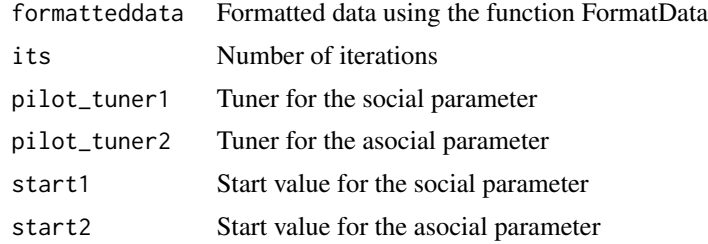

#### Value

The output is a list that contains: (i) The siumulated values for each parameter (ii) The posterior summaries each random effect parameter, (iii) The posterior summaries for the social and asocial parameters Trace plots for the social and asocial parameters are provided together with a density and acf plot for the social parameter.

```
# library(calibrate)
# loading the x and y spatial coordinates to construct the spatially derived
#social network
```
#### mcmcre and the contract of the contract of the contract of the contract of the contract of the contract of the contract of the contract of the contract of the contract of the contract of the contract of the contract of the

```
data(Xx)
data(Yy)
X \leftarrow \text{cbind}(Xx, Yy)plot(X[,1],X[,2],pch=16,cex=1,xlim=c(0,1),ylim=c(0,1),xlab="x",
ylab="y",main="",cex.axis=2,cex.lab=2)
areas = calculate.areas(X[,1], X[,2], rep(0.2, length(X[,1]), 1000)spatialareas = areas
len = length(X[, 1])spatialnetwork = matrix(0,nrow=len,ncol=len)
for(i in 1:len){
  for(j in i:len){
    template = spatialareas[[i]][j]
    spatialnetwork[i,j] = spatialnetwork[j,i] = template#spatialareas[[i]]=NULL
  }
}
# loading the times and ids to plot the diffusion times and run nbda
data(Times)
data(Ids)
numdiff = 10plot_colors = colors()[c(12,28,31,32,34,37,41,47,59,62,146,176,258,117,154,625,563,376,113,556)]
for(i in 1:numdiff){
  a = (i-1) * (len)b = a + (len)startindex = a + 1endindex = b
 plot(Times[startindex:endindex,1],c(1:len),type="o",lwd=4,col=plot_colors[i],ylab="Solver index",
 main="",xlab="Time(s)",yaxt='n',ylim=c(0,len),xlim=range(Times))
 #textxy(c(1:len), Times[startindex:endindex,1], Ids[startindex:endindex,1],cex = .8,col="red")
  par(new=TRUE)
}
par(new=TRUE)
plot( Times[1:len,1],c(1:len),type="o",lwd=4,col=plot_colors[1],ylab="",main="',xlab="",ylim=c(0,len),xlim=range(Times))
Diffusions = rep(1,len)
for(i in 2:numdiff){
  addon = rep(i,len)Diffusions = c(Diffusions,addon)
}
Groups = rep(1, length(Times[, 1]))
```

```
Events = c(1:length(Times[, 1]))space = rep(1, length(Times[, 1]))spatialnetwork = 1*spatialnetwork
shape = FormatData(Times[,1],spatialnetwork,Ids[,1],Groups,Diffusions,Events,spatialnetwork)
# running nbda to obtain posterior estimates of the social and
# baseline rate parameters
#ptm <- proc.time()
#mcmc(shape,10000,0.05,0.05,-3,-5)
#proc.time() - ptm
# running nbda to obtain posterior estimates of the
# social, baseline rate and random effect parameters
#ptm <- proc.time()
#mcmcre(shape,10000,0.05,0.05,-3,-5)
#proc.time() - ptm
```
nullmcmc *The spatial NBDA null model is considered for this analysis. The baseline rate parameter is estimated.*

#### Description

The model considered contains only one parameter: the baseline rate parameter, and represents the rate at which the behaviour under consideration is acquired.

#### Usage

```
nullmcmc(formatteddata, its, pilot_tuner, start)
```
#### Arguments

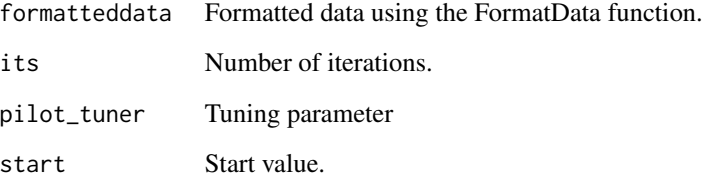

<span id="page-7-0"></span>

<span id="page-8-0"></span>

This dataset provides the unique id of each individual nest in the order of the first observation of the behaviour under consideration. This is for the spatial NBDA example with an environmental covariate..

#### Usage

data(papernests)

#### Format

A data frame with 70 observations.

Nests a numeric vector

#### Examples

data(papernests)

papertimes *papertimes*

#### Description

This dataset provides the diffusion times for the dataset used for spatial NBDA example with an environmental covariate.. The values represent the times at which the behaviour under consideration was first observed at a given nest.

#### Usage

data(papertimes)

#### Format

A data frame with 70 observations.

Times a numeric vector

```
data(papertimes)
## maybe str(papertimes) ; plot(papertimes) ...
```
<span id="page-9-0"></span>An RJMCMC algorithm is used to achieve model discrimination between the null model which contains only the baseline rate parameter and the full model which contains both the baseline rate and social parameters.

#### Usage

```
rjmcmc(formatteddata, its, pilot_tuner1, pilot_tuner2, start1, start2, start3, p1, p2)
```
#### Arguments

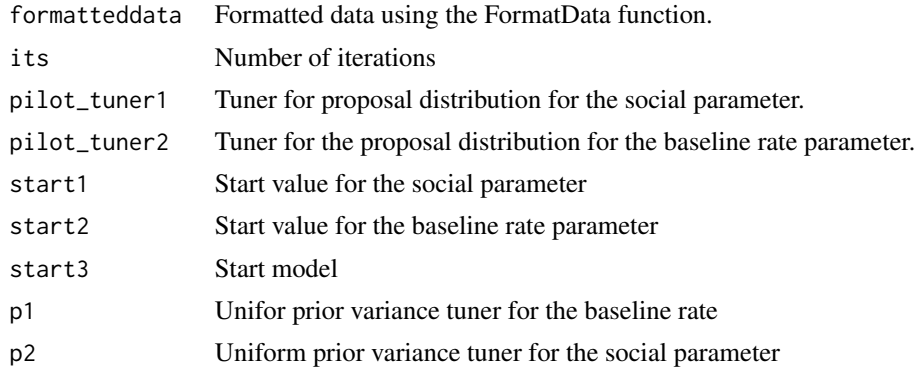

#### Details

It is important to check that the chains have mixed which using this function. A rough way would be to view the trace plots printed.

#### Value

The output is a table with the number of iterations for which the Markov chain spent in each visited model.

```
#Example 1
data(timearray)
data(idarray)
data(socialx)
data(socialy)
Times = timearray[, 1]Ids = idarray[, 1]
```
#### rjmcmc 11

```
lenh = length(Times)
Groups = rep(1,length(Times))
Events = c(1:length(Times))
socialites = matrix(1, nrow=lenh, ncol=lenh)
x = socialx
y = socialy
plot(x[,1],y[,1],xlab="x",ylab="y",cex=2,pch=16,main="Point pattern of nest positions")
areas = calculate. areas(x[, 1], y[, 1], rep(0.2, lenh), 1000)spatialareas = areas
len = length(x[, 1])Diffusions = rep(1,len)
for(i in 2:10){
  addon = rep(i,len)Diffusions = c(Diffusions,addon)
}
spatialnetwork = matrix(0,nrow=len,ncol=len)
for(i in 1:len){
  for(j in i:len){
   template = spatialareas[[i]][j]
    spatialnetwork[i,j] = spatialnetwork[j,i] = template#spatialareas[[i]]=NULL
  }
}
shape = FormatData(Times,spatialnetwork,Ids,Groups,Diffusions,Events,spatialnetwork)
#ptm <- proc.time()
#mcmc(shape,10000,0.05,0.05,-3,-5)
#proc.time() - ptm
#ptm <- proc.time()
#rjmcmc(shape,10000,5,1,-3,-3,1,10,10)
#proc.time() - ptm
# Example 2
data(papertimes)
data(papernests)
data(x)
data(y)
z = array(0, c(length(x[,1]),1))# setting up array for storing spatial covariate information
```

```
for(i in 1:70){ # simulating spatial covariate information
xx = x[,1][i]yy = y[,1][i]
z[i] = (3*xx + 14*yy) * exp(2 * (.4*xx - 1))}
Times = papertimes[,1]
Ids = papernests[, 1]Diffusions = rep(1,length(Times))
Groups = rep(1,length(Times))
Events = c(1:length(Times))socialites = matrix(1,nrow=70,ncol=70)
plot(x[,1],y[,1],xlab="x",ylab="y",cex=2,pch=16,main="Point pattern of nest positions")
areas = calculate.areas(x[,1],y[,1],rep(0.05,70),1000)
spatialareas = areas
len = length(x[, 1])spatialnetwork = matrix(0,nrow=len,ncol=len)
for(i in 1:len){
  for(j in i:len){
    template = spatialareas[[i]][j]
    spatialnetwork[i,j] = spatialnetwork[j,i] = template#spatialareas[[i]]=NULL
  }
}
shape = FormatData(Times,spatialnetwork,Ids,Groups,Diffusions,Events,spatialnetwork,z)
#ptm <- proc.time()
#mcmc(shape,10000,5,1,-5,-6)
#proc.time() - ptm
#ptm <- proc.time()
#nullmcmc(shape,10000,1,-5)
#proc.time() - ptm
#ptm <- proc.time()
#rjmcmc(shape,10000,5,1,0,0,2,5,5)
#proc.time() - ptm
```
<span id="page-12-0"></span>smcmc *Performs spatial NBDA in a Bayesian context with an environmental covariate*

#### Description

Performs spatial network based diffusion analysis in a Bayesian context. This analysis includes values of an environmental covariate in the modelling process. The figure below depicts a point pattern formed by nest/home-range locations superimposed over a plot of the environmental covariate expressed as an image. This type of data can be analysed by this function (given the accompanying diffusion times and id's). The example dataset is analysed using this function (in addition to mcmc)

#### Map of spatial covariate (with nests positions incl.)

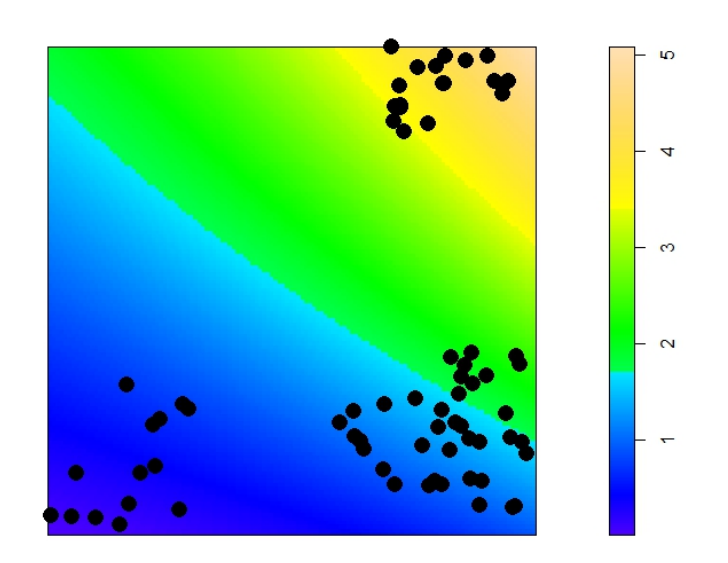

#### Usage

```
smcmc(formatteddata, its, pilot_tuner1, pilot_tuner2,
pilot_tuner3, start1, start2, start3)
```
#### Arguments

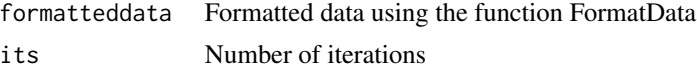

14 smcmc

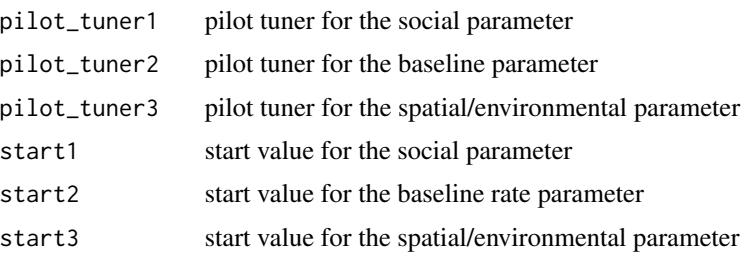

#### Value

The output is a list that contains: (i) The posterior simulated values for each parameter, and (ii) The posterior summaries for each parameter Trace plots for the social and asocial parameters are provided together with a density and acf plot for the social parameter.

#### Author(s)

Glenna Nightingale

```
library(SocialNetworks)
##---- Should be DIRECTLY executable !! ----
##-- ==> Define data, use random,
##--or do help(data=index) for the standard data sets.
## The function is currently defined as
function (formatteddata, its, pilot_tuner1, pilot_tuner2, pilot_tuner3,
   start1, start2, start3)
{
   TimeD = formatteddata[[1]][, 7]
   censored = formatteddata[[1]][, 6]Aij = formatteddata[[1]][, 8]
   NaiveD = formatteddata[[2]]
    spatcov = formatteddata[[1]][, 9]s0 = start1baseline_rate = lambda0 = start2
   environmental = beta = start3
   acceptcounter = 0Jumbo \leq array(0, c(its, 3))
   newparam \leq array(0.5, 3)
   CurrentParam <- array(0.5, 3)
   newparam[1] = (CurrentParam[1] <- s0)
   newparam[2] = (CurrentParam[2] <- lambda0)
   newparam[3] = (CurrentParam[3] <- beta0)
   updates <- function(CurrentParam, newparam) {
       GU3 <- runif(1, CurrentParam[1] - pilot_tuner1, CurrentParam[1] +
            pilot_tuner1)
       proposal = c(GU3, CurrentParam[2:3])
       num <- CpS(proposal)[[1]]
       den <- CpS(CurrentParam)[[1]]
       acc < - exp(num - den)
```

```
acceptr <- min(1, acc)
    r \leftarrow runif(1)newparam[1] <- ifelse((r <= acceptr), GU3, CurrentParam[1])
   return(newparam[1])
}
updatelambda <- function(CurrentParam, newparam) {
   GU3 <- runif(1, CurrentParam[2] - pilot_tuner2, CurrentParam[2] +
        pilot_tuner2)
   proposal = c(CurrentParam[1], GU3, CurrentParam[3])
   num <- CpS(proposal)[[1]]
   den <- CpS(CurrentParam)[[1]]
   acc < - exp(num - den)acceptt <- min(1, acc)
   r \leftarrow runif(1)newparam[2] <- ifelse((r <= acceptt), GU3, CurrentParam[2])
   acceptcounter \leftarrow ifelse((r \leftarrow accept), 1, 0)list(newparam[2], acceptcounter)
}
updatecovariate <- function(CurrentParam, newparam) {
   GU3 <- runif(1, CurrentParam[3] - 5, CurrentParam[3] +
        5)
   proposal = c(CurrentParam[1:2], GU3)
   num <- CpS(proposal)[[1]]
   den <- CpS(CurrentParam)[[1]]
   acc < - exp(num - den)acceptr <- min(1, acc)
   r \leftarrow runif(1)newparam[3] <- ifelse((r <= acceptr), GU3, CurrentParam[3])
   return(newparam[3])
}
CpS = function(parameterproposal) {
   baseline = exp(parameterproposal[2])
   social_rate = exp(parameterproposal[1])
    spatialC = exp(parameterproposal[2])
   hazard = baseline * exp(spatialC) + (social_rate) * Aij
   uncensored = 1 - censored
   log_{1}ikelihood_u = sum(log(hazard * exp(-hazard * TimeD)) *
        uncensored) + sum(-hazard * TimeD * NaiveD)
   log_{1}ikelihood_c = sum(-hazard * censored)
   log_likelihood = log_likelihood_u + log_likelihood_c
   lambdaprior <- log(dunif(parameterproposal[2], -10, 10))
   sprior <- log(dunif(parameterproposal[1], -10, 10))
    sCprior <- log(dunif(parameterproposal[3], -10, 10))
   pzoid <- log_likelihood + lambdaprior + sprior + sCprior
   pzoid
}
for (t in 1:its) {
   CurrentParam[1] = Jumbo[t, 1] = updates(CurrentParam,
        newparam)[[1]]
   CurrentParam[2] = Jumbo[t, 2] = updatelambda(CurrentParam,
        newparam)[[1]]
   CurrentParam[3] = Jumbo[t, 3] = updatecovariate(CurrentParam,
        newparam)[[1]]
```

```
}
    burnin = its/10
   par(mfrow = c(2, 2))plot(Jumbo[burnin:its, 1], type = "l", col = "blue", ylab = "social effect",
       main = "Trace plot for social effect, s' ", lwd = 2)
   plot(Jumbo[burnin:its, 2], type = "l", col = "red", ylab = "asocial effect",
       main = "Trace plot for asocial effect, lambda0' ", lwd = 2)
   plot(Jumbo[burnin:its, 3], type = "l", col = "lightgoldenrod",
       ylab = "asocial effect", main = "Trace plot for spatial effect, beta0' ",
       1wd = 2)params = c(mean(Jumbo[burnin:its, 1]), mean(Jumbo[burnin:its,
        2]), mean(Jumbo[burnin:its, 3]))
    creds = c(sd(Jumbo[burnin:its, 1]), sd(Jumbo[burnin:its,
       2]), sd(Jumbo[burnin:its, 3]))
   mcmcresults = list(Jumbo, params, creds)
   mcmcresults
 }
#---------------------------------------------------------------
# Run spatial NBDA to estimate the social and asocial parameters
# s and lambda.
# The associations for the social network in this example are calculated
# using an interaction function that assumes each individual has
# an area of interaction or zone of influence.
```
#---------------------------------------------------------------

```
data(papertimes)
data(papernests)
data(x)
data(y)
z = array(0, c(length(x[,1]),1))# setting up array for storing spatial covariate information
for(i in 1:70){ # simulating spatial covariate information
xx = x[, 1][i]yy = y[, 1][i]z[i] = (3*xx + 14*yy) * exp(2 * (.4*x - 1))}
Times = papertimes[,1]
```

```
Ids = papernests[, 1]Diffusions = rep(1,length(Times))
Groups = rep(1, length(Times))Events = c(1:length(Times))socialites = matrix(1,nrow=70,ncol=70)
```
plot(x[,1],y[,1],xlab="x",ylab="y",cex=2,pch=16,main="Point pattern of nest positions")

#### <span id="page-16-0"></span>socialx the set of the set of the set of the set of the set of the set of the set of the set of the set of the set of the set of the set of the set of the set of the set of the set of the set of the set of the set of the s

```
areas = calculate. areas(x[, 1], y[, 1], rep(0.05, 70), 1000)spatialareas = areas
len = length(x[, 1])spatialnetwork = matrix(0,nrow=len,ncol=len)
for(i in 1:len){
  for(j in i:len){
    template = spatialareas[[i]][j]
    spatialnetwork[i,j] = spatialnetwork[j,i] = template#spatialareas[[i]]=NULL
  }
}
shape = FormatData(Times, spatialnetwork, Ids, Groups, Diffusions, Events, spatialnetwork, z)
ptm <- proc.time()
smcmc(shape,10000,5,1,1,-5,-6,-5)
proc.time() - ptm
```
socialx *x coordinates for RJMCMC Example 1.*

#### Description

These coordinates are combined with the y coordinates to form a spatial point pattern.

socialy *y coordinates for RJMCMC Example 1*

#### Description

These coordinates are combined with the x coordinates to form a spatial point pattern.

Network based diffusion analysis (NBDA) is conducted using a spatially derived social network. The modelling process may also include an environmental covariate such as vegetation cover or slope.

#### Details

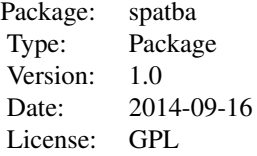

#### Author(s)

Maintainer: Glenna Nightingale <glenna.evans@gmail.com>

#### References

Bradbury, J. W., and S.L. Vehrencamp (1998). Principles of animal communication. Sinauer Associates.

Croft, D.P., James, R., and Krause, J. (2008). Exploring animal social networks. USA: Princeton University Press.

Funwi-Gabga, N., and Mateu, J. (2012). Understanding the nesting spatial behaviour of gorillas in the Kagwene Sanctuary, Cameroon. Stochastic Environmental Research and Risk Assessment, vol 26, pp. 793-811.

Hoppitt, W. and Laland, K. N. (2013). Social Learning: An Introduction to Mechanisms, Methods, and Models. Princeton University Press.

#### Examples

#library(SocialNetworks)

#------------------------------ # calculating associations #-------------------------------

#### spatialnbda 19

```
# For a regular spatial point pattern with interaction radius = 0.06
# using an interaction function that uses pairwise Euclidean distances.
x = c(0.1023117, 0.1119260, 0.1625270, 0.3594291, 0.4220571, 0.4606205, 0.5927459,
0.6847543, 0.7065195, 0.7760657, 0.9827536)
y = c(0.2525266, 0.3346728, 0.5275355, 0.2447207, 0.2765606, 0.4999600, 0.5928410,
0.8356211, 0.2506116, 0.8994760, 0.1432255)
plot(x,y)
\text{irset} = c(\text{rep}(0.06, 11))calculateassociations(x,y,irset)
# For a clustered spatial point pattern with interaction radius=0.05
# using an interaction function that uses pairwise Euclidean distances.
x =c(0.77302412, 0.82946034, 0.65776305, 0.62294479, 0.58577335, 0.39332654,
 0.36893684, 0.40518735, 0.53956642, 0.56596859, 0.62802969, 0.10380876,
 0.71058751, 0.65943692, 0.88056259, 0.90567566, 0.91166684, 0.89489341,
 0.92668619, 0.01544599, 0.30499431, 0.28249059, 0.30733518, 0.73165075,
 0.17712420, 0.80869511, 0.77351717, 0.75508022, 0.79445346, 0.73134413,
 0.62448310, 0.60180882, 0.66741081, 0.45884352, 0.45282315, 0.45614636,
0.45270694, 0.44764728, 0.53259346)
V =c(0.943378357, 0.933698623, 0.123641160, 0.146773076, 0.135097659, 0.978760171,
0.981407654, 0.937111187, 0.080617391, 0.114438404, 0.061834776, 0.370322731,
0.036576942, 0.003974257, 0.830356964, 0.837171526, 0.884801445, 0.797794654,
0.844312417, 0.969982888, 0.672246284, 0.692111852, 0.671098280, 0.999097233,
0.003736065, 0.255322335, 0.282689074, 0.310793806, 0.229047375, 0.266413304,
0.324984514, 0.279652338, 0.287134158, 0.331962948, 0.365469720, 0.343868765,
0.378876999, 0.331915785, 0.368805652)
plot(x,y)
\text{irset} = c(\text{rep}(0.05, \text{length}(x)))calculateassociations(x,y,irset)
# For a random spatial point pattern with interaction radius=0.05
# using an interaction function that uses pairwise Euclidean distances.
 x =c( 0.74905296, 0.38309725, 0.98627509, 0.02242039, 0.54703348, 0.59173730,
0.82340399, 0.18718650, 0.49200511, 0.86098261, 0.24848640, 0.15843825,
0.72875205 )
y =c(0.73521480, 0.01661629, 0.51564570, 0.61856835, 0.20815448, 0.29431260,
 0.35507188, 0.18940107, 0.98721494, 0.98129752, 0.76510267, 0.43541222,
```

```
0.04601392)
plot(x,y)
\text{irset} = c(\text{rep}(0.1, \text{length}(x)))calculateassociations(x,y,irset)
#---------------------------------------------------------------
# Run spatial NBDA to estimate the social and asocial parameters
# s and lambda.
# The associations for the social network in this example are calculated
# using an interaction function that assumes each individual has
# an area of interaction or zone of influence.
#---------------------------------------------------------------
data(papertimes)
data(papernests)
data(x)
data(y)
z = \array(0, c(\text{length}(x[,1]),1))# setting up array for storing spatial covariate information
for(i in 1:70){ # simulating spatial covariate information
xx = x[, 1][i]yy = y[, 1][i]z[i] = (3*xx + 14*yy) * exp(2 * (.4*xx - 1))}
Times = papertimes[,1]
Ids = papernests[, 1]Diffusions = rep(1,length(Times))
Groups = rep(1,length(Times))
Events = c(1:length(Times))
socialites = matrix(1,nrow=70,ncol=70)
plot(x[,1],y[,1],xlab="x",ylab="y",cex=2,pch=16,main="Point pattern of nest positions")
areas = calculate. areas(x[, 1], y[, 1], rep(0.05, 70), 1000)spatialareas = areas
len = length(x[, 1])spatialnetwork = matrix(0,nrow=len,ncol=len)
for(i in 1:len){
```
for(j in i:len){

template = spatialareas[[i]][j]

#### <span id="page-20-0"></span>timearray 21

```
spatialnetwork[i,j] = spatialnetwork[j,i] = template#spatialareas[[i]]=NULL
  }
}
shape = FormatData(Times, spatialnetwork, Ids, Groups, Diffusions, Events, spatialnetwork, z)
ptm <- proc.time()
mcmc(shape,10000,5,1,-5,-6)
proc.time() - ptm
```
#### timearray *Diffusions times for RJMCMC Example 1*

#### Description

These data consist of diffusion times for ten diffusions.

Times *This dataset contains the diffusion times using in the This is part of the data example to demonstrate modelling NBDA with random effects.*

#### Description

The times are the times for which each individual was first observed to solve a task or demonstrate a new behaviour.

#### Usage

data(Times)

<span id="page-21-0"></span> $x \rightarrow x$ 

This dataset provides the x coordinates for nest positions for the data in the spatial NBDA example with an environmental covariate. These values are used to create the point pattern associated with

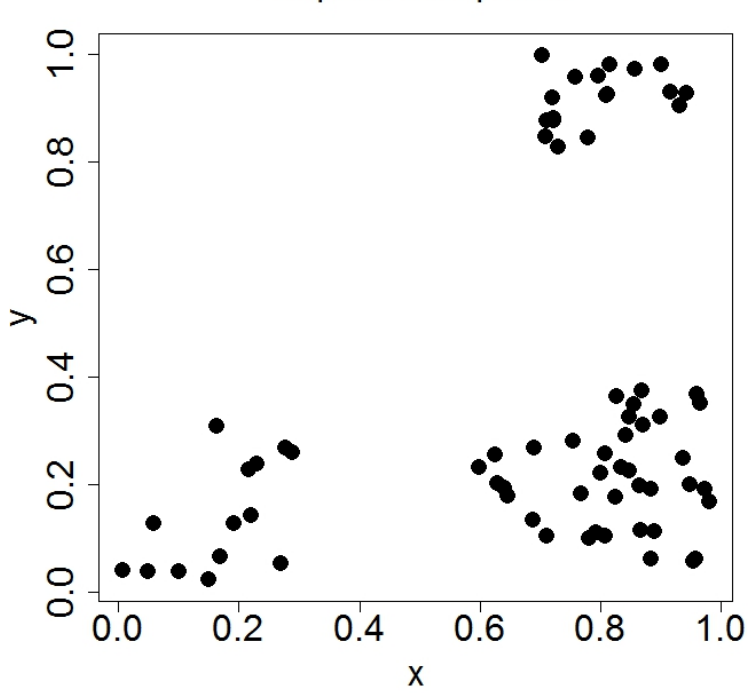

the spatial NBDA dataset as shown below:

#### Usage

data(x)

#### Format

A data frame with 70 observations on the following variable.

x a numeric vector

#### Examples

```
data(x)
## maybe str(x); plot(x)...
```
#### Point pattern of nest positions

<span id="page-22-0"></span>Xx *x coordinates for data example for NBDA with random effects at the individual level. x and y coordinates are required to construct the spatially dervied social network.*

#### Description

This dataset provides the x coordinates for nest positions for the data in the spatial NBDA example where random effects are considered. These values are used to create the point pattern (as shown be-

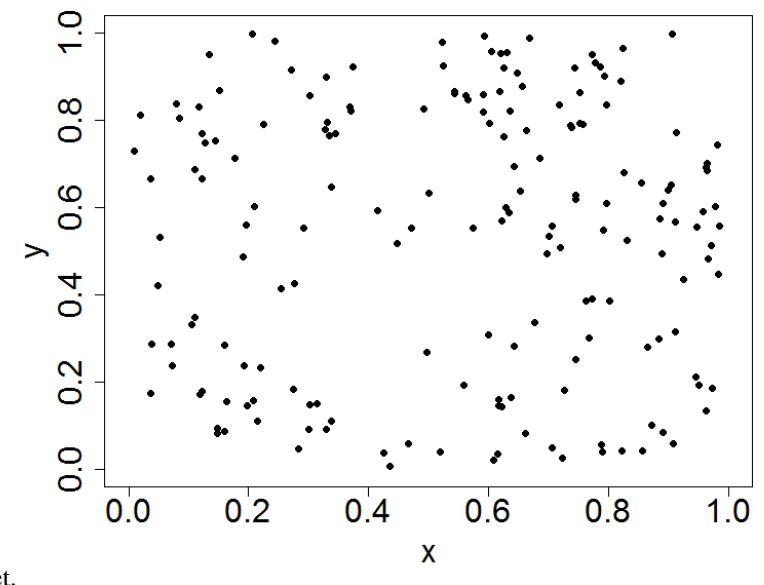

low) associated with the spatial NBDA dataset.

#### Usage

data(Xx)

y *y*

#### Description

This dataset provides the y coordinates for nest positions for the data in the spatial NBDA example with an environmental covariate . These values are used to create the point pattern associated with

<span id="page-23-0"></span>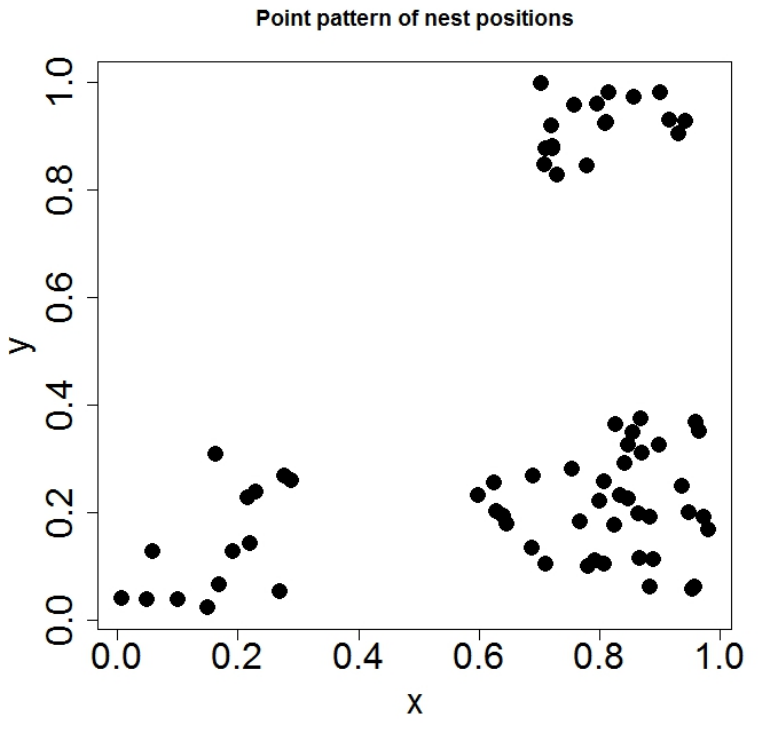

the spatial NBDA dataset as shown below:

#### Usage

data(y)

#### Format

A data frame with 70 observations on the following variable.

y a numeric vector

#### Examples

data(y)

Yy *y coordinates for data example for NBDA with random effects at the individual level. x and y coordinates are required to construct the spatially dervied social network.*

This dataset provides the x coordinates for nest positions for the data in the spatial NBDA example where random effects are considered. These values are used to create the point pattern (as shown be-

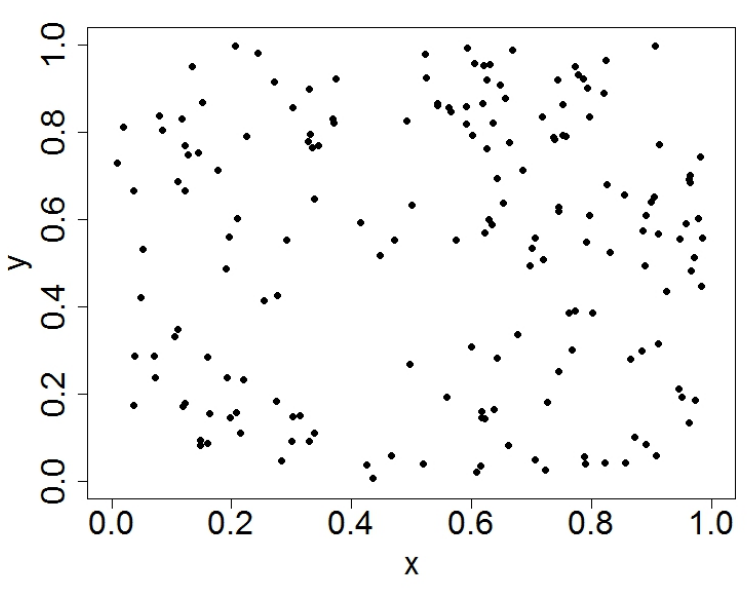

low) associated with the spatial nbda dataset.

#### Usage

data(Yy)

# <span id="page-25-0"></span>Index

∗Topic datasets papernests, [9](#page-8-0) papertimes, [9](#page-8-0) x, [22](#page-21-0) y, [23](#page-22-0) FormatData, [2](#page-1-0) idarray, [3](#page-2-0) Ids,  $3$ mcmc, [3](#page-2-0) mcmcre, [6](#page-5-0) nullmcmc, [8](#page-7-0) papernests, [9](#page-8-0) papertimes, [9](#page-8-0) rjmcmc, [10](#page-9-0) smcmc, [13](#page-12-0) socialx, [17](#page-16-0) socialy, [17](#page-16-0) spatialnbda, [18](#page-17-0) timearray, [21](#page-20-0) Times, [21](#page-20-0) x, [22](#page-21-0) Xx, [23](#page-22-0) y, [23](#page-22-0) Yy, [24](#page-23-0)